# **como processar site de apostas**

- 1. como processar site de apostas
- 2. como processar site de apostas :stake casino bonus
- 3. como processar site de apostas :sites de analises esportivas

#### **como processar site de apostas**

#### Resumo:

**como processar site de apostas : Registre-se em ecobioconsultoria.com.br agora e entre no mundo de apostas com estilo! Aproveite o bônus de boas-vindas e comece a ganhar!**  contente:

### **Como criar um aplicativo de apostas de jogos de graça utilizando o AppsGeyser**

Se está procurando por uma maneira fácil e grátis de criar um aplicativo de apostas de jogos, então você está no lugar certo. Neste artigo, vamos guiá-lo pelas etapas para criar facilmente o seu próprio aplicativo de apostas de jogos utilizando o AppsGeyser. Vamos começar!

#### **Passo 1: Tenha uma ideia**

Primeiro, saiba o tipo de aplicativo que você deseja criar. No caso específico de um aplicativo de apostas de jogos, tenha certeza de que está ciente das leis e regulamentos locais relacionados às apostas online.

#### **Passo 2: Abra o AppsGeyser**

Após decidir sobre o tipo de aplicativo que deseja criar, acesse o /vera&john-casino-2024-06-29 id-48849.pdf e clique no botão "Criar agora" ou "Start Now" para começar.

#### **Passo 3: Selecione o modelo de aplicativo**

Agora, é hora de escolher o modelo do seu aplicativo. Para um aplicativo de apostas de jogos, o modelo "URL" pode ser uma ótima opção. Essa opção permite converter um site em como processar site de apostas um aplicativo.

### **Passo 4: Configuração do aplicativo**

Após selecionar o modelo, é hora de personalizar o aplicativo. Preencha as informações necessárias, como o nome, logotipo e URL (no caso de escolher o modelo "URL").

## **Passo 5: O seu aplicativo está pronto**

Pronto! Após preencher todos os detalhes e escolher as configurações desejadas, clique em como processar site de apostas "Criar Aplicativo" ou "Create App" e espere a equipe do AppsGeyser concluir a criação do aplicativo. Em pouco tempo, você receberá um email informando que o seu novo aplicativo está pronto para ser baixado e publicado.

Como mencionado anteriormente, é crucial que você esteja ciente das leis e regulamentos relacionados às **apostas online** em como processar site de apostas seu país antes de criar e publicar um aplicativo de apostas. Lembramos que este artigo tem como objetivo fornecer informações educacionais sobre a **criação de um aplicativo utilizando o AppsGeyser**. [sorte no esporte](https://www.dimen.com.br/sorte-no-esporte-2024-06-29-id-45683.html)

A Galeta Bet oferece um dos melhores bnus sem depsito de todo o mercado. Voc pode ganhar 50 reais para apostar. Essa uma oferta de aposta em como processar site de apostas dobro.

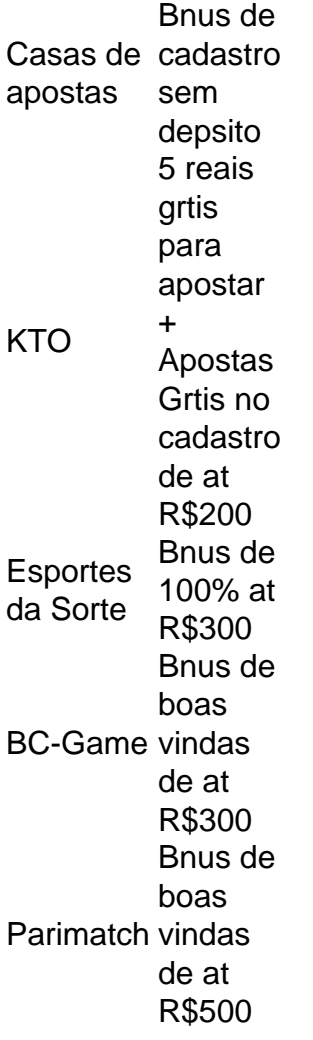

Conhea como e onde aproveitar as melhores ofertas de apostas grtis no Brasil. Apostas grtis so funes ou ofertas que as casas de apostas podem ofertar para os seus usurios de diferentes formas. Contudo, elas geralmente aparecem como componentes de bonificaes das operadoras.

6 dias atrs

#### **como processar site de apostas :stake casino bonus**

Seja bem-vindo ao Bet365, a como processar site de apostas casa de apostas desportivas online! Aqui, você encontra as melhores odds, os mercados mais completos e uma plataforma segura e confiável para você apostar nos seus esportes favoritos.

O Bet365 é o maior site de apostas desportivas do mundo, e oferece uma ampla gama de opções de apostas para os seus clientes. Aqui, você pode apostar em como processar site de apostas futebol, basquetebol, ténis, voleibol, futebol americano, hóquei no gelo e muito mais. Além disso, o Bet365 também oferece apostas ao vivo, apostas combinadas e apostas especiais o Bet365, você pode apostar de forma segura e confiável. O site utiliza a mais recente tecnologia de segurança para proteger os seus dados e as suas transações financeiras. Além disso, o Bet365 é licenciado e regulamentado pela Autoridade de Jogos do Reino Unido, o que garante que as suas operações são justas e transparentes.Para começar a apostar com o Bet365, basta criar uma conta gratuita. O processo é rápido e fácil, e você pode começar a apostar em como processar site de apostas poucos minutos. Depois de criar a como processar site de apostas conta, você pode fazer um depósito e começar a apostar nos seus esportes favoritos. pergunta: Como criar uma conta no Bet365?

resposta: Para criar uma conta no Bet365, basta acessar o site oficial da empresa e clicar no botão "Criar Conta". Em seguida, basta preencher o formulário de cadastro com os seus dados pessoais e criar uma senha. Depois de confirmar os seus dados, a como processar site de apostas conta será criada e você poderá começar a apostar.

pergunta: Quais são os métodos de pagamento aceitos pelo Bet365?

#### **Os 5 Melhores Bots do Telegram para Grupos**

No Telegram, **bots** são assistentes digitais que podem automatizar tarefas e ampliar a comunicação.

Para encontrar e se comunicar com um bot, os usuários podem procurar dentro do Telegram ou abri-lo por meio de um link direto. Nos grupos do Telegram, esses assistentes virtuais podem ser identificados pelo sufixo "bot" em como processar site de apostas seus nomes. Embora os bots normais sejam públicos, eles também podem ser limitados a determinados usuários por meio de canais privados do Telegram.

Abaixo, apresentamos cinco bots do Telegram que são essenciais para a moderação de grupos:

- **GroupButler**: Esse bot oferece uma ampla gama de recursos de moderação.
- Combot: Combot também é um bot ideal para moderar grupos, pois oferece variadas funcionalidades.
- BotFather: Esse bot é especial para criar bots personalizados.
- **Group Help**: Esse assistente ajuda usuários novos e auxilia na orientação de recursos no grupo.
- Anti-Spam Bot: Esse bot é eficiente em como processar site de apostas combate a spam e manutenção do controle nos grupos.

Em suma, cada um desses bots tem seu foco, criando uma sinergia vantajosa e simplificando a administração dos grupos.

## **Como adicionar bots em como processar site de apostas grupos do Telegram?**

É simples: basta pesquisar o nome do bot desejado, abrir a respectiva guia dentro do Telegram e clicar em como processar site de apostas **"Adicionar ao grupo"**.

Como alternativa, você também pode ser redirecionado por links próprios ou recomendações. Recomendamos:

● [Bots para Telegram: Simplificando Tarefas e Ampliando Comunicação >>](/real-money-online-casino-canada-2024-06-29-id-40954.pdf) [m](/real-money-online-casino-canada-2024-06-29-id-40954.pdf)nico

## **Conclusão sobre os 5 melhores bots do Telegram para**

#### **grupos**

Para administração e moderação bem-sucedidas, bots como GroupButler, Combot, BotFather, Group Help e Anti-Spam Bot estão à como processar site de apostas disposição.

Esses assistentes virtuais estão listos para ajudá-lo em como processar site de apostas qualquer desafio que apareça em como processar site de apostas seus grupos do Telegram. Desfrute de uma experiência amigável e descomplicada ao incorporar esses recursos extremamente úteis.

Agora, seu grupo está preparado para crescer em como processar site de apostas ar maquinal, ao mesmo tempo em como processar site de apostas que manterá uma conversa leve entre amigos, clientes ou conhecidos.

Artigo: Eduardo Nery, para Insights TecnologiasFoto: Ricardo ZapeliniPublicado em como processar site de apostas 31 de dezembro de 2024

#### **como processar site de apostas :sites de analises esportivas**

## **Resumen: La situación actual del Partido Conservador en Reino Unido**

El Partido Conservador en Reino Unido se enfrenta a una serie de desafíos importantes, incluyendo la pérdida de votantes y la falta de una estrategia clara. El artículo discute la división interna del partido entre los tradicionalistas y un grupo más nacionalista y populista. Además, el artículo analiza la situación económica y política actual, incluyendo la inflación y los recortes en el gasto público.

#### **División interna en el Partido Conservador**

El artículo describe la división interna en el Partido Conservador entre los tradicionalistas, que son más moderados y pro-europeos, y un grupo más nacionalista y populista. Este último grupo está liderado por figuras como Nigel Farage y su partido, el Reform UK. El artículo sugiere que la división es en realidad más compleja, con muchos miembros del partido moviéndose entre ambos grupos y con las ideas y valores contando más que las políticas específicas.

#### **Situación económica y política actual**

El artículo también discute la situación económica y política actual en Reino Unido, incluyendo la inflación y los recortes en el gasto público. El artículo sugiere que estos factores están contribuyendo a la pérdida de votantes del Partido Conservador, especialmente entre aquellos que están preocupados por el costo de vida y los servicios públicos en deterioro. El artículo también menciona la falta de una estrategia clara por parte del partido para abordar estos desafíos.

#### **Conclusión**

En resumen, el artículo sugiere que el Partido Conservador en Reino Unido se enfrenta a una serie de desafíos importantes, incluyendo la pérdida de votantes y la falta de una estrategia clara. La división interna en el partido y la situación económica y política actual están contribuyendo a estos desafíos. El artículo sugiere que el partido necesita encontrar una forma de abordar estos desafíos y volver a conectar con los votantes que han perdido.

Author: ecobioconsultoria.com.br Subject: como processar site de apostas Keywords: como processar site de apostas Update: 2024/6/29 9:51:58